# **Acorn Access+ Release Note**

## **Packing List**

Your Acorn Access+ pack should contain the following components:

- an Acorn Access+ software disc
- a network card (with extra hardware on A5000 version)
- an Installation Guide
- an Owner Registration card
- a Guarantee card
- an Acorn Access+ User Guide
- an Acorn Access Guide (A4 card)
- this Release Note.

If any of these items is missing, please contact your supplier right away.

## **Software**

The software is supplied on a I .6MB floppy disc, so you will need to use a machine that can read this format, such as an A3020. A4000. A5000 or Rise PC.

Supplied on the disc are

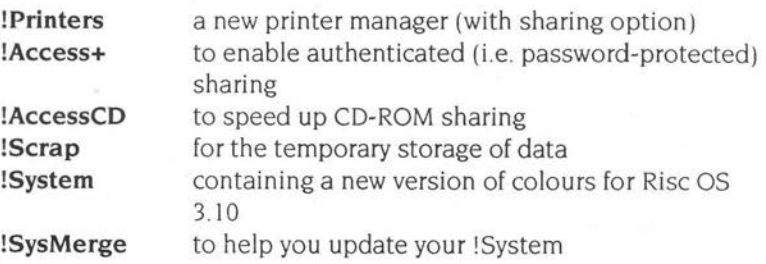

**1** 

Hints and tips

**Printers ReadMe**  containing printer definition files containing information about the new version of !Printers

### **Hints and tips**

#### **Factors reducing network performance on Rise PCs**

If you have a Rise PC that you run in a high-resolution screen mode, you may find that network performance suffers a little if the computer does not have VRAM fitted - it may not be possible to run Replay movies over the network, for example.

A 16-bit sound card may also reduce network throughput.

#### **Share names**

- When you share a directory by dragging it to the !Access+ icon on the icon bar, the logon name required to log onto this directory will be the same as the directory name.
- Dragging a selection of directories to the icon shares the parent directory.
- Sharing the whole disc will use the disc name as the share name.

#### **Sharing your own disc**

Although it is quite possible to log on to your own shared disc or directory it is not recommended to use this 'loopback' connection for heavy loads. as it requires all this traffic to pass through the network software twice. with consequent performance overhead.

#### **Sharing a printer**

If you share a printer connected to your machine, it will appear twice in the **Printer control** window: once as a shared printer, and again as a remote printer (as you can also use it via the network. just as you can a local shared disc, although this is not an efficient way of printing!). Ignore the remote entry, and print via the shared printer.

2

#### **Rise PC Desktop Boot flies**

The manual refers to the file !Boot.Choices.Boot.Tasks on page 3 in connection with sharing directories from start up Boot files. This file does not exist on a new Rise PC until a Desktop Boot file has been saved (from the Task Manager via the Acorn nut on the icon bar).

#### **Sharing** CD~ROMs

If you share a CD-ROM using AccessCD. this 'share' is not remembered after a reset. You will need to go to the CD icon and re-share the CD-ROM if you wish to share it again .

#### **Using AccessCDS**

If you are using AccessCDS (the separate Access CDShare product) and running it from a Boot file, ensure that the computer has 'seen' or Filer\_Booted !Scrap, as it is required by !AccessCDS.

#### **Sharing** read~only **discs and** CD~ROMs

If you share a read-only disc or a CD-ROM in an authenticated manner via !Access+ or by AccessCDS. then when the user logs on to this share. the disc will appear in the main 'discs' window, not the authenticated directory one.

## **ShareFS \*Commands**

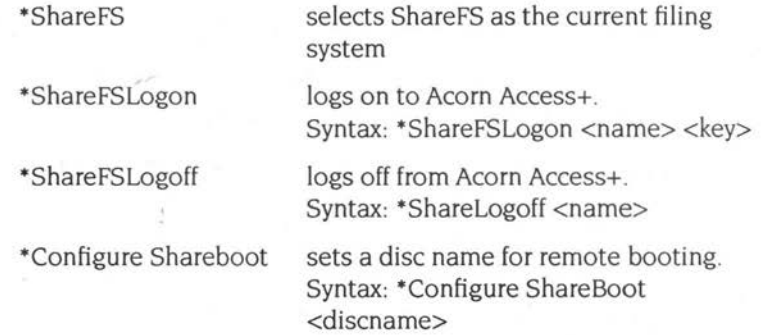

ShareFS \*Commands

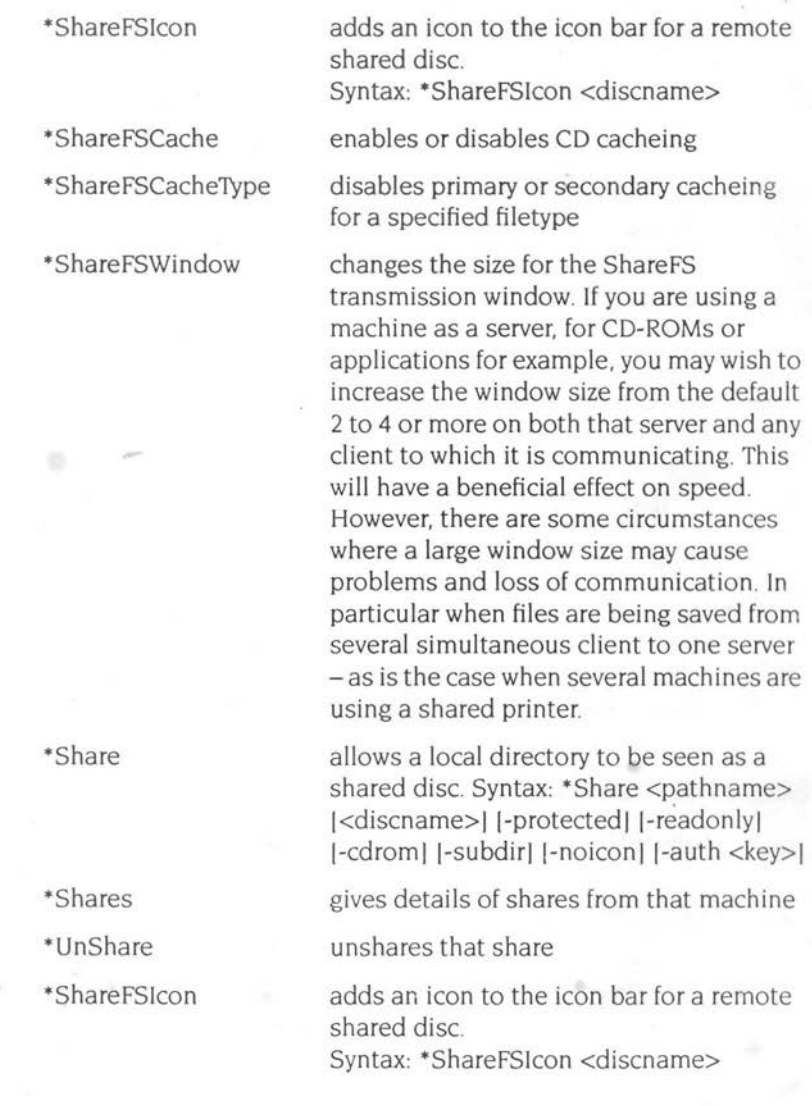

Copyright © 1995 Acorn Computers Limited. All rights reserved. Published by Acorn Computers Limited Part number 0484,806 Issue I, June 1995